#### ДОКУМЕНТ ПОДПИСАН УСИЛЕННОЙ КВАЛИФИЦИРОВАННОЙ ЭЛЕКТРОННОЙ ПОДПИСЬЮ

Сертификат: 3383 B100 5FAE C5B4 452F ADAE C64F 6784 Действителен: с 21 марта 2022 г. по 21 июня 2023 г. Владелец: АНОВО "МОСКОВСКИЙ МЕЖДУНАРОДНЫЙ УНИВЕРСИТЕТ" в лице ректора Манюшиса Альгирдаса Юозо Дата: 14.04.2023

### **РАБОЧАЯ ПРОГРАММА УЧЕБНОЙ ДИСЦИПЛИНЫ**

### **ОП.02 Информационные технологии в профессиональной деятельности**

для основной программы профессионального обучения

### **КАССИР**

(наименование программы профессионального обучения)

### **23369 КАССИР**

(код и наименование профессии/должности служащего)

**Москва 2023**

Рабочая программа учебной дисциплины рассмотрена и одобрена предметной (цикловой) комиссией общепрофессионального учебного цикла.

Внутренняя экспертиза: Заведующая УМУ Заметта Д.Н.

### **СОДЕРЖАНИЕ**

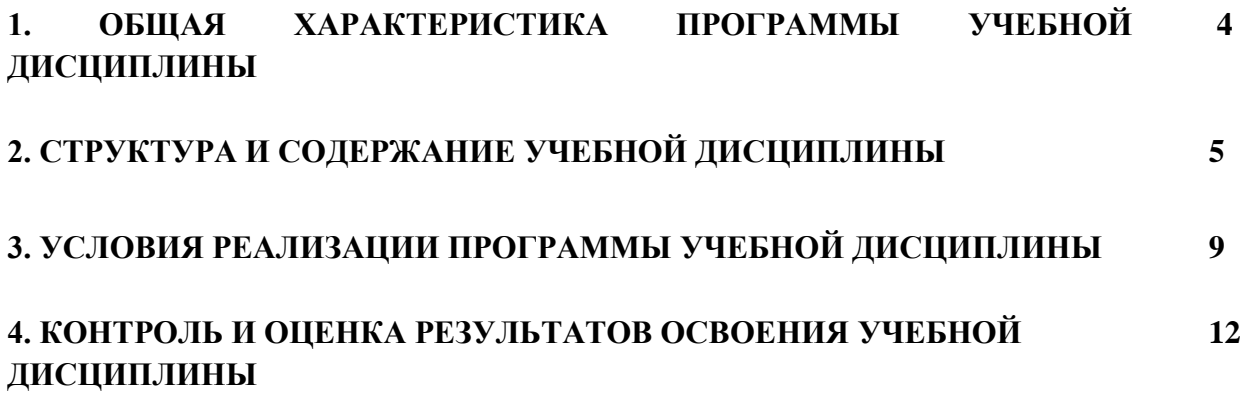

### **1. ОБЩАЯ ХАРАКТЕРИСТИКА ПРОГРАММЫ УЧЕБНОЙ ДИСЦИПЛИНЫ**

### **1.1. Область применения программы**

Программа учебной дисциплины является составной частью основной программы профессионального обучения - программы профессиональной подготовки по профессиям рабочих, должностям служащих 23369 Кассир.

### **1.2. Цель и планируемые результаты освоения дисциплины:**

В результате освоения дисциплины обучающийся должен **уметь:**

- использовать информационные ресурсы для поиска и хранения информации;

- обрабатывать текстовую и табличную информацию;

- использовать деловую графику и мультимедиа – информацию;

- создавать презентации;

- применять антивирусные средства защиты;

- читать (интерпретировать) интерфейс специализированного программного обеспечения, находить контекстную помощь, работать с документацией;

- применять специализированное программное обеспечение для сбора, хранения и обработки бухгалтерской информации в соответствии с изучаемыми профессиональными модулями;

- пользоваться автоматизированными системами делопроизводства;

- применять методы и средства защиты бухгалтерской информации;

В результате освоения дисциплины обучающийся должен **знать:**

- основные методы и средства обработки, хранения, передачи и накопления информации;

- назначение, состав, основные характеристики организационной и компьютерной техники;

- основные компоненты компьютерных сетей, принципы пакетной передачи данных, организацию межсетевого взаимодействия;

- назначение и принципы использования системного и прикладного программного обеспечения;

- технологию поиска информации в сети Интернет;

- принципы защиты информации от несанкционированного доступа;

- правовые аспекты использования информационных технологий и программного обеспечения;

- основные понятия автоматизированной обработки информации;

- направления автоматизации бухгалтерской деятельности;

- назначение, принципы организации и эксплуатации бухгалтерских информационных систем;

- основные угрозы и методы обеспечения информационной безопасности.

# **2. СТРУКТУРА И СОДЕРЖАНИЕ УЧЕБНОЙ ДИСЦИПЛИНЫ**

# **2.1. Объем учебной дисциплины и виды учебной работы**

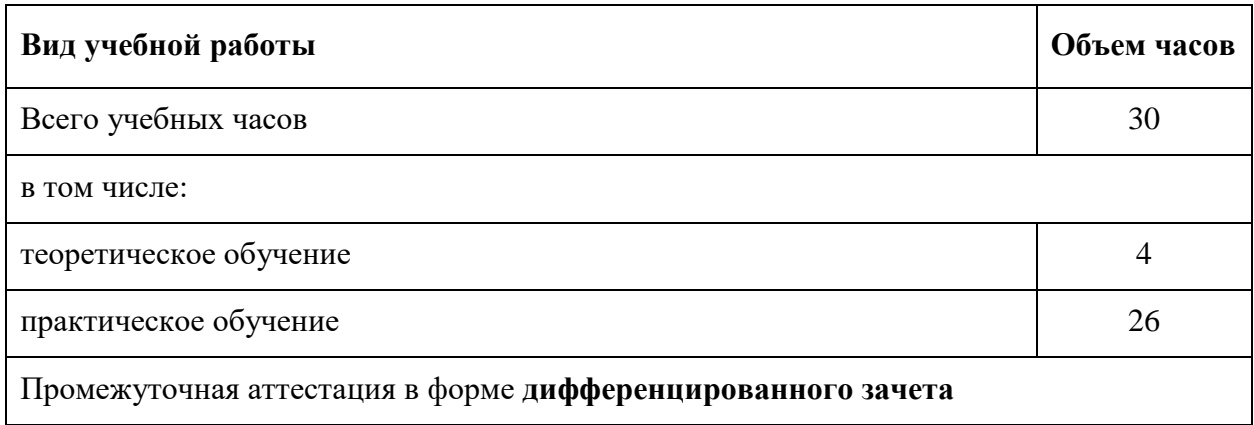

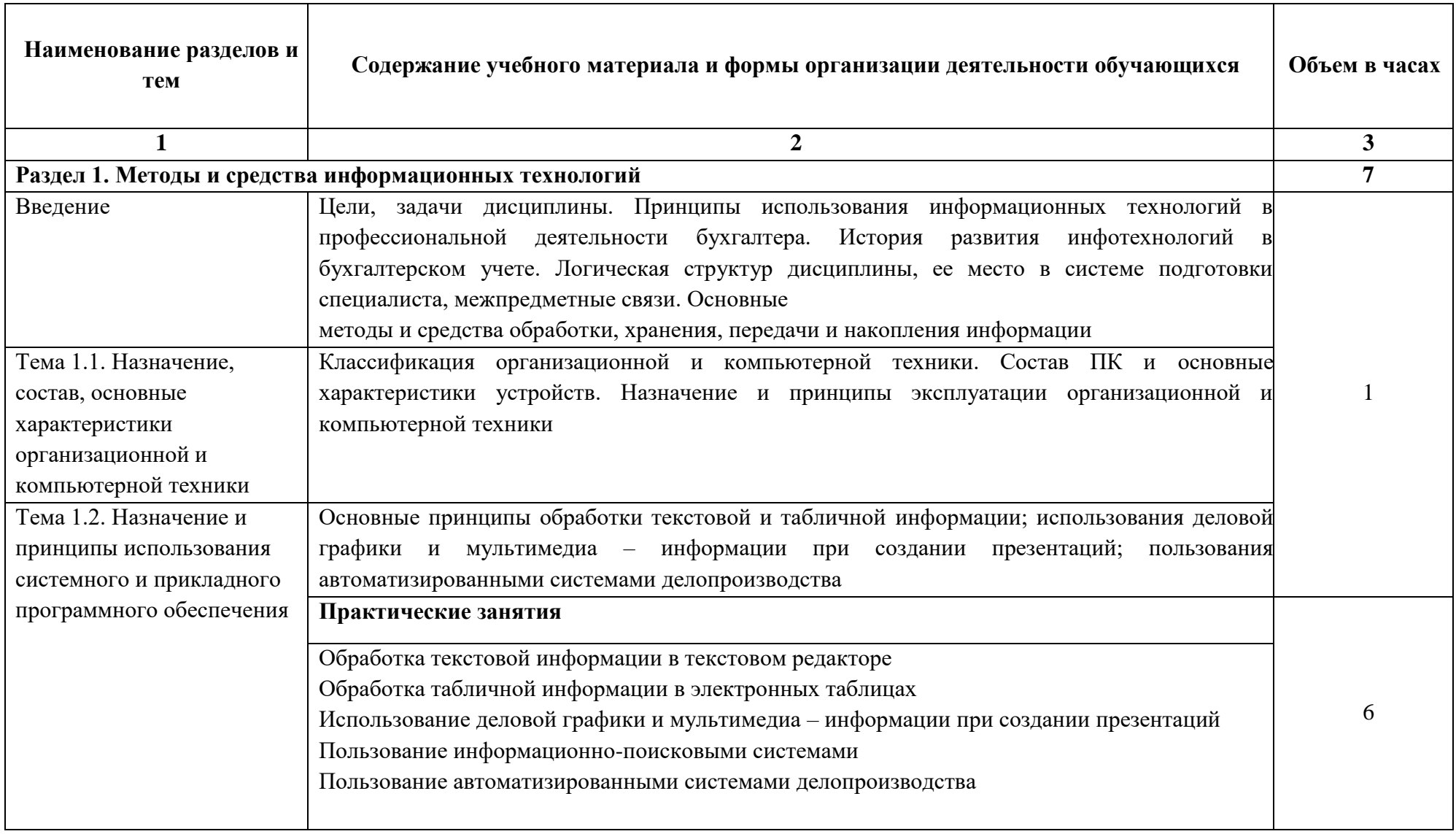

# **2.2. Тематический план и содержание учебной дисциплины**

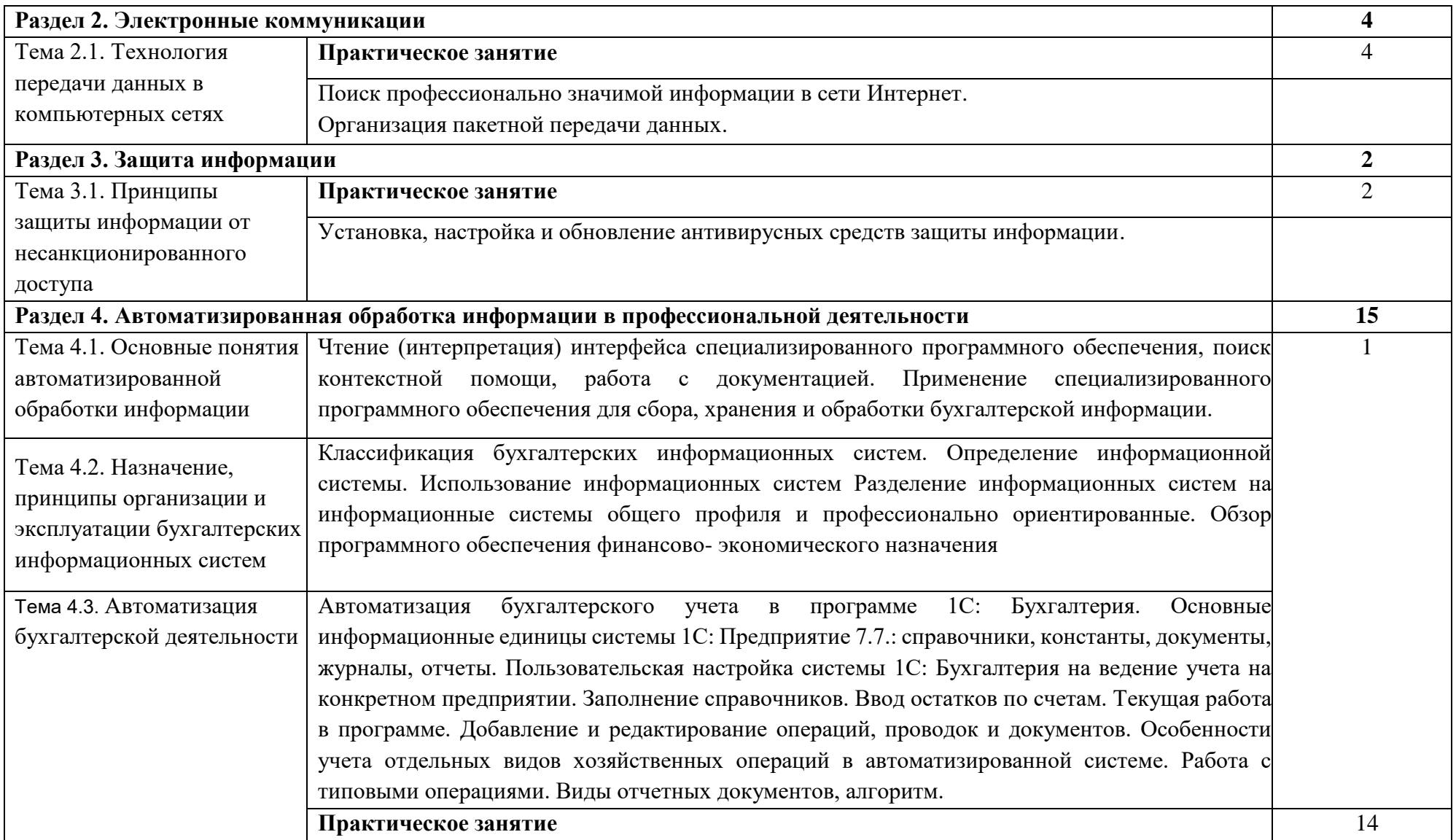

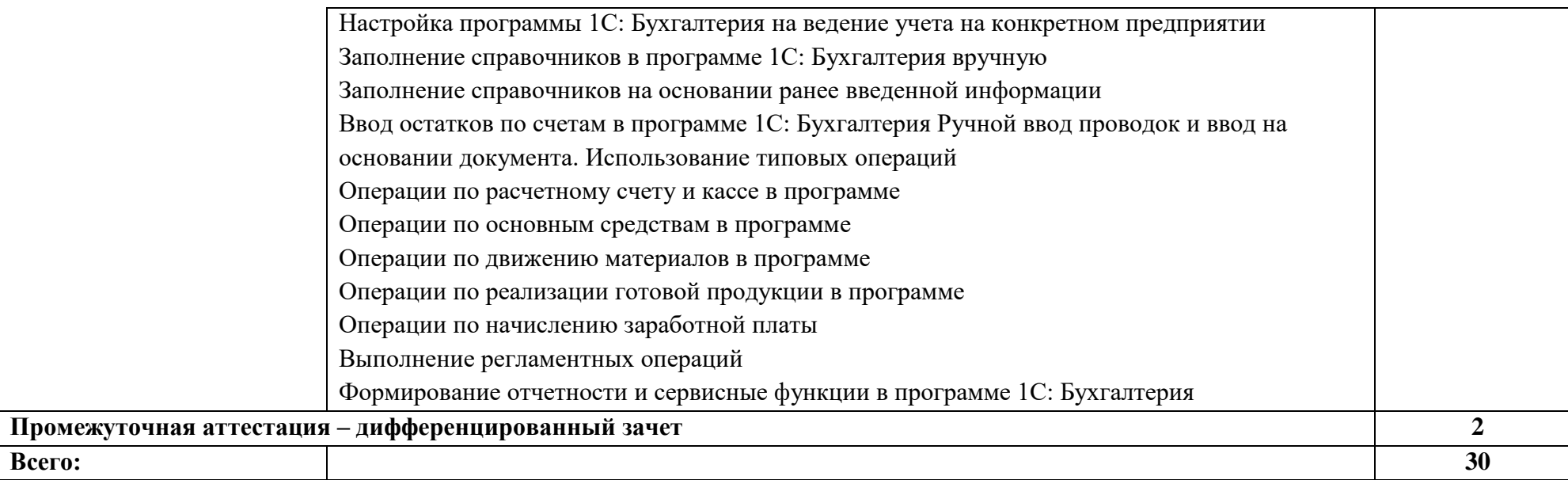

### **3. УСЛОВИЯ РЕАЛИЗАЦИИ УЧЕБНОЙ ДИСЦИПЛИНЫ**

### **3.1.Требования к минимальному материально-техническому обеспечению**

Учебная аудитория (кабинет финансово-экономических дисциплин) для проведения занятий всех видов, предусмотренных образовательной программой, в том числе групповых и индивидуальных консультаций, текущего контроля и промежуточной аттестации, оснащенная оборудованием, техническими средствами обучения и материалами, учитывающими требования международных стандартов.

Специализированная мебель:

комплект учебной мебели (стол, стул) по количеству обучающихся; комплект мебели для преподавателя; маркерная доска.

Технические средства обучения:

компьютер в сборе для преподавателя, проектор, экран.

Перечень лицензионного программного обеспечения, в том числе отечественного производства:

Windows 10, КонсультантПлюс, Система ГАРАНТ, Kaspersky Еndpoint Security.

Компьютерная техника с подключением к сети «Интернет» и доступом в электронную информационно-образовательную среду ММУ.

Учебная аудитория (мастерская учебной бухгалтерии) для проведения занятий всех видов, предусмотренных образовательной программой, в том числе групповых и индивидуальных консультаций, текущего контроля и промежуточной аттестации, оснащенная оборудованием, техническими средствами обучения и материалами, учитывающими требования международных стандартов.

Специализированная мебель:

комплект учебной мебели (стол, стул) по количеству обучающихся; комплект мебели для преподавателя; маркерная доска.

Технические средства обучения:

компьютер в сборе для преподавателя; компьютеры в сборе для обучающихся; контрольная кассовая машина; счетчик банкнот с определением номинала, подлинности и сортировкой.

Перечень лицензионного программного обеспечения, в том числе отечественного производства:

Windows Server 2016, Windows 10, Microsoft Office, КонсультантПлюс, Система ГАРАНТ, Kaspersky Еndpoint Security, 1С Предприятие 8; 1С: Зарплата и управление персоналом 8; 1С: Касса.

Компьютерная техника с подключением к сети «Интернет» и доступом в электронную информационно-образовательную среду ММУ.

Библиотека (читальный зал, помещение для самостоятельной работы обучающихся). Специализированная мебель:

комплект учебной мебели, в т.ч. адаптивные парты для лиц с ОВЗ и инвалидов. Технические средства обучения:

компьютеры в сборе; телевизор Sharp; беспроводная клавиатура Clevy с большими ярко окрашенными кнопками и разделителем для лиц с нарушениями опорно-двигательного аппарата; роллер, заменяющий компьютерную мышь, для лиц с нарушениями опорнодвигательного аппарата; видеоувеличитель электронный ручной, позволяющий читать слабовидящим людям плоскопечатный текст на мониторе (экране) с возможностью увеличения текста; портативный дисплей Брайля Focus 14 Blue, включающий точечную клавиатуру, возможность подключения к ПК; клавиатура со шрифтом Брайля; наушники; колонки.

Перечень лицензионного программного обеспечения, в том числе отечественного производства:

Windows 10, Microsoft Office, КонсультантПлюс, Система ГАРАНТ, Kaspersky Еndpoint Security.

Компьютерная техника с подключением к сети «Интернет» и доступом в электронную информационно-образовательную среду ММУ.

### **3.2. Информационное обеспечение обучения**

### **Основная литература**

- 1. Информационные технологии в экономике и управлении в 2 ч. Часть 1 : учебник для среднего профессионального образования / В. В. Трофимов [и др.] ; под редакцией В. В. Трофимова. — 3-е изд., перераб. и доп. — Москва : Издательство Юрайт, 2022. — 269 с. — (Профессиональное образование). — ISBN 978-5-534-09137-3. — Текст: электронный // Образовательная платформа Юрайт [сайт]. — URL: <https://urait.ru/bcode/494765>
- 2. Информационные технологии в экономике и управлении в 2 ч. Часть 2 : учебник для среднего профессионального образования / В. В. Трофимов [и др.] ; под редакцией В. В. Трофимова. — 3-е изд., перераб. и доп. — Москва : Издательство Юрайт, 2022. — 245 с. — (Профессиональное образование). — ISBN 978-5-534-09139-7. — Текст: электронный // Образовательная платформа Юрайт [сайт]. — URL: <https://urait.ru/bcode/494766>

### **Дополнительная литература**

- 1. Коршунов, М. К. Экономика и управление: применение информационных технологий : учебное пособие для среднего профессионального образования / М. К. Коршунов ; под научной редакцией Э. П. Макарова. — 2-е изд. — Москва : Издательство Юрайт, 2022. — 111 с. — (Профессиональное образование). — ISBN 978-5-534-07725-4. — Текст : электронный // Образовательная платформа Юрайт [сайт]. — URL: <https://urait.ru/bcode/492296>
- 2. Информационные технологии в 2 т. Том 1 : учебник для среднего профессионального образования / В. В. Трофимов, О. П. Ильина, В. И. КИЯЕВ, Е. В. Трофимова ; под редакцией В. В. Трофимова. — Москва : Издательство Юрайт, 2022. — 238 с. — (Профессиональное образование). — ISBN 978-5-534-03964-1. — Текст : электронный // Образовательная платформа Юрайт [сайт]. — URL:<https://urait.ru/bcode/490102>
- 3. Информационные технологии в 2 т. Том 2 : учебник для среднего профессионального образования / В. В. Трофимов, О. П. Ильина, В. И. КИЯЕВ, Е. В. Трофимова ; под редакцией В. В. Трофимова. — Москва : Издательство Юрайт, 2022. — 390 с. — (Профессиональное образование). — ISBN 978-5-534-03966-5. — Текст : электронный // Образовательная платформа Юрайт [сайт]. — URL:<https://urait.ru/bcode/490103>

#### **Интернет-ресурсы:**

- 1. Единое окно доступа к информационным ресурсам:<http://window.edu.ru/>
- 2. Федеральное хранилище «Единая коллекция цифровых образовательных ресурсов». [http://school-collection.edu.ru](http://school-collection.edu.ru/) /

### **3.3. Особенности организации обучения для лиц с ограниченными возможностями здоровья**

Информация о специальных условиях, созданных для обучающихся с ограниченными возможностями здоровья, размещена на сайте университета [https://mi.university/sveden/.](https://mi.university/sveden/)

Для обучающихся инвалидов и лиц с ограниченными возможностями здоровья (далее ОВЗ) образовательной организацией предусмотрены специальные условия обучения и оснащения учебных аудиторий.

Учебные аудитории оснащены оборудованием и учебными местами с техническими средствами обучения для обучающихся с различными видами ограничений здоровья.

Учебная аудитория, в котором обучаются лица с нарушением слуха, оборудована индукционными системами (индукционными петлями).

Для слабовидящих обучающихся в учебной аудитории предусматривается наличие компьютерной техники для просмотра учебной информации при помощи видеоувеличителей, использование клавиатуры со шрифтом Брайля.

Для обучающихся с нарушением опорно-двигательного аппарата учебная аудитория должна быть оборудована адаптивными партами с регулировкой высоты.

Вышеуказанное оснащение устанавливается в учебных аудиториях при наличии обучающихся по адаптированной программе профессионального обучения с учетом имеющегося типа нарушений здоровья у обучающегося.

При необходимости предоставляются бесплатно специальные учебники и учебные пособия, иная учебная литература. Имеется возможность предоставления услуг ассистента, оказывающего обучающимся с ОВЗ необходимую техническую помощь, в том числе услуг сурдопереводчиков и тифлосурдопереводчиков.

Форма проведения текущей и промежуточной аттестации для обучающихся с ОВЗ определяется преподавателем в соответствии с учебным планом. При необходимости обучающемуся с ОВЗ с учетом его индивидуальных психофизических особенностей дается возможность пройти промежуточную аттестацию устно, письменно на бумаге, письменно на компьютере, в форме тестирования и т.п., либо предоставляется дополнительное время для подготовки ответа

## **4.КОНТРОЛЬ И ОЦЕНКА РЕЗУЛЬТАТОВ ОСВОЕНИЯ УЧЕБНОЙ ДИСЦИПЛИНЫ**

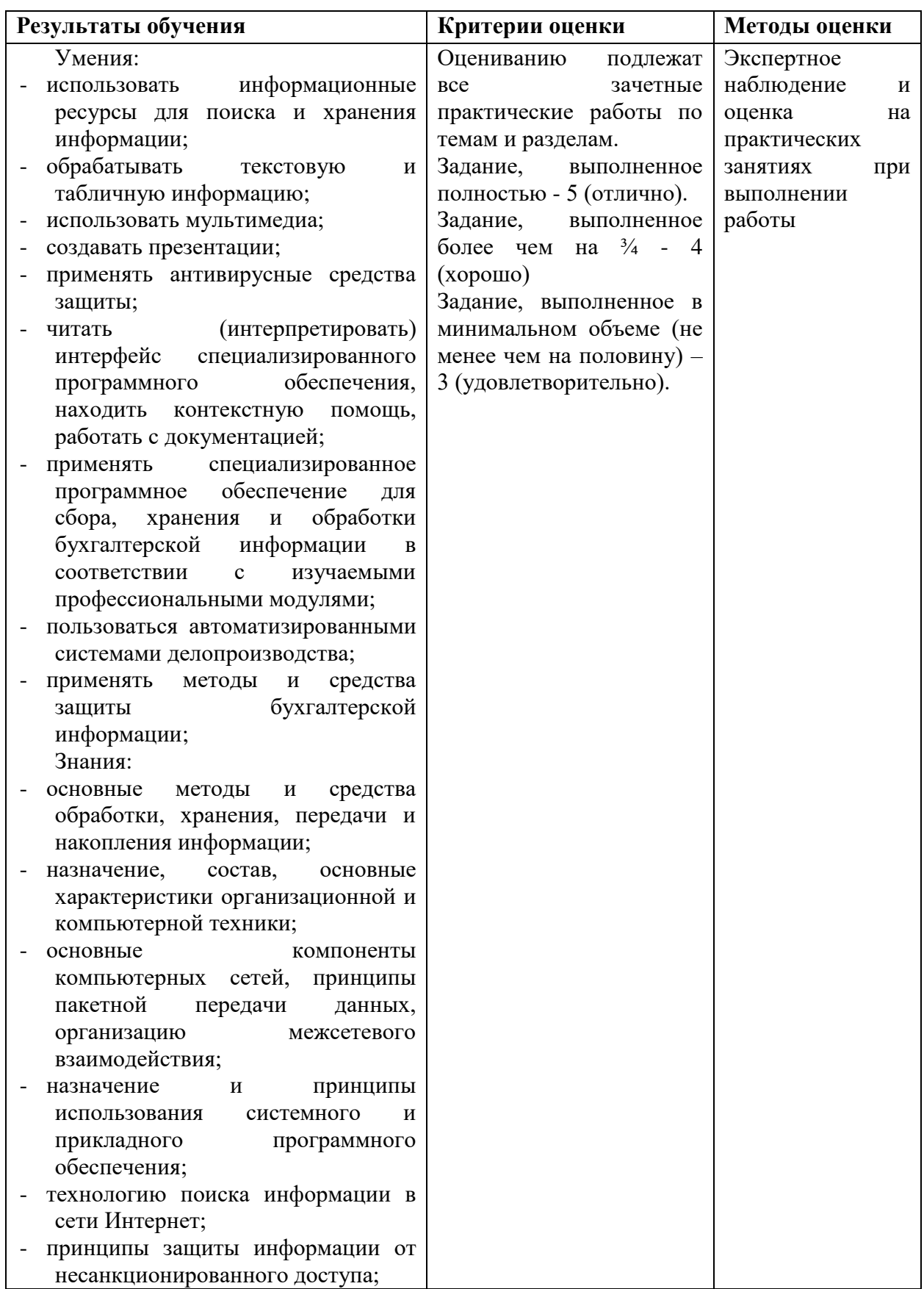

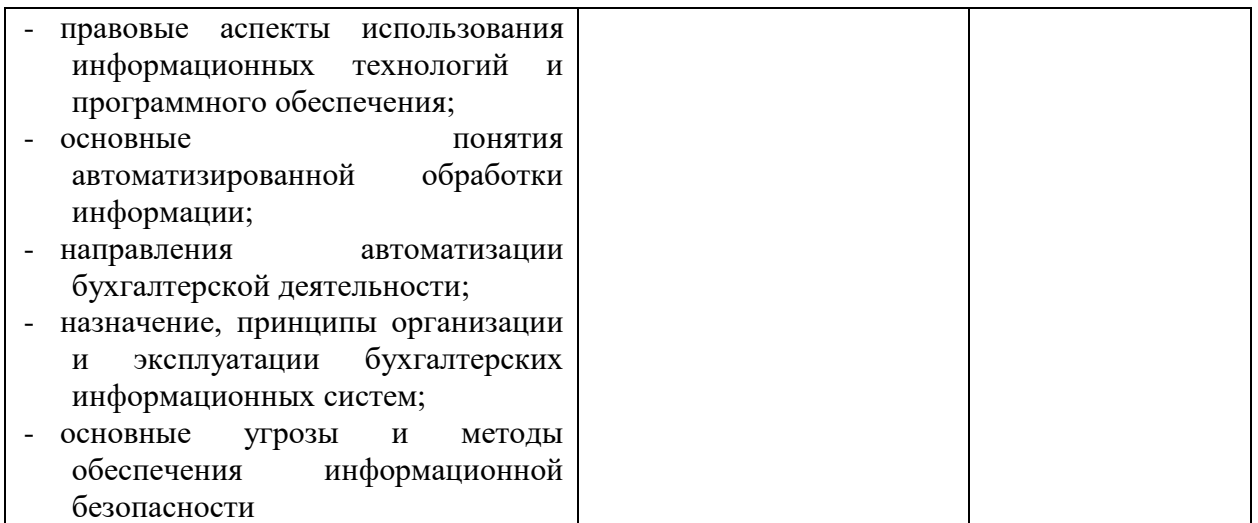